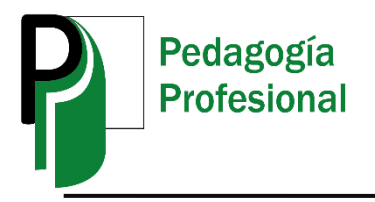

# **Software para el cálculo de los Ajustes y Tolerancias en contexto empresarial**

Software for the calculation of the Adjustments and Tolerances in enterprise context

# **Lic. Jitochi Cancio Castellanos\***

<JCC@ucpejv.edu.cu>

# **M. Sc. Raydel Romero Hernández\*\***

<raidelrh@ucpejv.edu.cu>

# **M. Sc. Jesús Pérez González\*\*\***

<jesusperezg@ucpejv.edu.cu>

\*, \*\* y \*\*\* Universidad de Ciencias Pedagógicas Enrique José Varona, La Habana, Cuba.

#### **RESUMEN**

El artículo tiene como propósito exponer las características y funciones de un software para el cálculo de ajustes y tolerancias en los talleres de la Unidad Empresarial Básica "Emilio Ayala Molina, La Habana, Cuba que contribuya a la optimización del tiempo de cálculo de los operarios y a disminuir las probabilidades de errores. El resultado de esta investigación, además de ser utilizada en dicha empresa, se puede emplear en el proceso de enseñanza – aprendizaje de la asignatura Mediciones Mecánica que se imparte en la Licenciatura en Educación Mecánica en la Universidad de Ciencias Pedagógicas "Enrique José Varona", La Habana, Cuba.

**Palabras clave:** software, cálculo, ajustes y tolerancias

# **ABSTRACT**

This paper has as purpose to elaborate a software for the calculation of adjustments and tolerances in the shops of the Basic Enterprise Unit Emilio Ayala Molina, Havana, Cuba in order to contributing to the optimization of the time of the operatives calculation and to diminish the probabilities of errors. The result of this investigation, besides being used in this company, you can use in the teaching process - learning of the subject Mensurations Mechanics that is imparted in the Licentiate in Mechanical Education in the University of Pedagogic Sciences Enrique José Varona, Havana, Cuba.

**Keywords:** software, calculation, adjustments and tolerances

### **INTRODUCCIÓN**

En Cuba a partir del VI Congreso del Partido Comunista de Cuba<sup>1</sup>, se trabaja intensamente en el perfeccionamiento del Modelo Socio Económico. Para lograr lo antes planteado es necesario que los diferentes organismos sean capaces de cumplir su objeto social.

Es de vital importancia que desde los máximos dirigentes hasta el más simple de los obreros sean conscientes y responsables con las tareas que les corresponden. Que cada uno desde su pequeño espacio disfrute y se enorgullezca de la actividad que realiza y piensen en cómo mejorar y perfeccionar sus labores, para optimizar los recursos de los que dispone y aumentar la productividad.

En este sentido los trabajadores de la Unidad Empresarial Básica (UEB): "Emilio Ayala Molina", La Habana, Cuba, realizan sus mayores esfuerzos, con el propósito de brindar servicios de mantenimiento a los equipos tecnológicos básicos y auxiliares de las Centrales Eléctricas, mediante la aplicación de un Sistema de Mantenimiento Centralizado.

La UEB tiene como objeto social fabricar y/o reparar los equipos, partes y piezas de repuestos de las instalaciones industriales, el montaje de equipamiento en las instalaciones industriales, llevar el registro de sus hechos contables, emitir balances de comprobación de saldos y utilizar las normas técnicas y procedimientos destinados a garantizar la calidad de los servicios.

Teniendo en cuenta lo antes planteado, la empresa tiene como misión: la fabricación y reparación de piezas y agregados con destino al mantenimiento y modernización de las Centrales Termoeléctricas y al montaje de equipos auxiliares a otras industrias del país donde requieran productos con alta calidad competitiva. Además, brindar servicios de reparación y calibración de instrumentos de medición al Sistema de la Empresa Eléctrica.

La máxima dirección de la UEB "Emilio Ayala Molina" tiene como visión: mantener el liderazgo en el Sistema Electroenergético Nacional en la fabricación y reparación de piezas y agregados de alta calidad competitiva para asegurar al máximo beneficio a nuestra sociedad.

Para lograr lo hasta aquí abordado, la empresa cuenta con un plan de plazas de 198 trabajadores y está estructurada en: la dirección general de la UEB, un departamento de seguridad y protección, cinco grupos de trabajo; compras y transporte, recursos humanos, control económico, de sistema y el técnico productivo. Además, tres brigadas: la de servicios generales, servicios constructivos y la de mantenimiento. Así como tres talleres: el de maquinado ligero, maquinado pesado y el de control numérico computarizado.

Durante el período de práctica de producción y los servicios realizada por el autor en los talleres de dicha empresa y a partir de la experiencia de los trabajadores y de los tutores, se pudo identificar que durante el proceso productivo, un elemento esencial para garantizar la satisfacción de los clientes es la calidad del producto y la rapidez de la entrega de las demandas, proceso que se evidencia con dificultades debido al tiempo de cálculo empleado por los obreras para determinar los ajustes y las tolerancias.

El artículo tiene como objetivo presentar un software para el cálculo de los Ajustes y Tolerancias que contribuya a la optimización del tiempo de cálculo de los operarios en los talleres de la UEB Emilio Ayala Molina, La Habana, Cuba.

#### **DESARROLLO**

La construcción del Modelo Económico y Social del país, basado en los Lineamientos del VI Congreso del Partido Comunista de Cuba (PCC), demanda en la actualidad la integración de las Universidades con las Empresas Estatales Socialistas. De modo que se establezcan relaciones de trabajos en el campo de la ciencia, la tecnología e innovación.

Las empresas cubanas deben lograr por sí solas, la integración de la investigación científica, el desarrollo de productos novedosos y la gestión comercial directa de sus productos. Lo cual se puede lograr mediante la elaboración de proyectos investigativos con las universidades y la utilización de tecnologías de punta.

Por otra parte, las universidades deben potenciar desde la formación de pregrado y de postgrado, investigaciones que contribuyan a la solución de problemas de su órgano empleador, de forma que los conviertan en empresas estatales socialistas de alta tecnología (EAT), con grandes potencialidades productivas y de exportación.

La carrera de Licenciatura en Educación Mecánica, de la Universidad de Ciencias Pedagógicas "Enrique José Varona", La Habana, Cuba. Durante el proceso de formación de sus estudiantes, se establecen relaciones de trabajo con empresas de prestigio a nivel nacional, que mediante los convenios establecidos los estudiantes se insertan en las empresas para desarrollar las habilidades prácticas de su carrera, espacio en el que también se potencia el componente investigativo, a partir de la presentación de problemas científicos por parte de los directivos de las empresas o identificadas por los propios estudiantes. Los cuales son asumidos por estos y se llevan al contexto docente para ser investigados para contribuir a su solución y posteriormente se les presenta a las empresas para su valoración y aplicación.

Un ejemplo de estos lo constituye el resultado que se presenta en este trabajo, a partir de la solicitud por parte de la dirección de la UEB "Emilio Ayala Molina" al autor de esta investigación, la elaboración de un software para el cálculo de los Ajustes y Tolerancias que contribuya a la optimización del tiempo de cálculo de los operarios en los talleres de la UEB "Emilio Ayala Molina".

A partir de la solicitud realizada, se realizó un estudio sobre algunas posiciones teóricas sobre el software, la clasificación de software, así como sus características fundamentales. Con el propósito de explicar la lógica de la investigación, se presentan los elementos asumidos por el autor, pues no es objetivo de este trabajo realizas una sistematización teórica de las categorías.

El término software fue usado por primera vez en este sentido por [John W. Tukey](https://es.wikipedia.org/wiki/John_W._Tukey) <sup>2</sup> en 1957. En la ingeniería de software y las [ciencias de la computación,](https://es.wikipedia.org/wiki/Ciencias_de_la_computaci%C3%B3n) el software es toda la [información](https://es.wikipedia.org/wiki/Informaci%C3%B3n) procesada por los [sistemas informáticos:](https://es.wikipedia.org/wiki/Sistema_inform%C3%A1tico) programas y [datos.](https://es.wikipedia.org/wiki/Dato)

El concepto de leer diferentes secuencias de instrucciones [\(programa\)](https://es.wikipedia.org/wiki/Programa_inform%C3%A1tico) desde la [memoria](https://es.wikipedia.org/wiki/Memoria_de_computadora) de un dispositivo para controlar los cálculos fue introducido por [Charles Babbage](https://es.wikipedia.org/wiki/Charles_Babbage)<sup>3</sup> como parte de su [máquina diferencial.](https://es.wikipedia.org/wiki/M%C3%A1quina_diferencial) La teoría que forma la base de la mayor parte del software moderno fue propuesta por [Alan Turing](https://es.wikipedia.org/wiki/Alan_Turing) en su ensayo de 1936, «Los números computables», con una aplicación al problema de decisión. Es el conjunto de los programas de cómputo, procedimientos, reglas, documentación y datos asociados, que forman parte de las operaciones de un sistema de computación<sup>4</sup>.

Software como todo el conjunto de Aplicaciones, Programas y Procesos que estén ejecutándose, que puedan ser ejecutados o que simplemente estén presentes en el equipo, otorgando una funcionalidad al ordenador, o bien conteniendo Información que puede ser leída con el equipo, considerándose también bajo esta última aserción a todos los Documentos que se encuentren en la misma<sup>5</sup>.

Software es un término informático que hace referencia a un programa o conjunto de programas de cómputo que incluye datos, procedimientos y pautas que permiten realizar distintas tareas en un sistema informático. Comúnmente se utiliza este término para referirse de una forma muy genérica a los programas de un dispositivo informático<sup>6</sup>.

El software se puede clasificar en tres tipos:

Software [de sistema:](https://es.wikipedia.org/wiki/Software_de_sistema) Su objetivo es desvincular adecuadamente al usuario y al programador de los detalles del sistema informático en particular que se use, aislándolo especialmente del procesamiento referido a las características internas de: memoria, discos, puertos y dispositivos de comunicaciones, impresoras, pantallas, teclados, etc.

El software de sistema le procura al usuario y programar adecuadas [interfaces de alto](https://es.wikipedia.org/wiki/Interfaz_de_usuario)  [nivel,](https://es.wikipedia.org/wiki/Interfaz_de_usuario) [controladores,](https://es.wikipedia.org/wiki/Controlador_de_dispositivo) herramientas y utilidades de apoyo que permiten el [mantenimiento](https://es.wikipedia.org/wiki/Mantenimiento) del sistema global. Incluye entre otros:

- [Sistemas operativos](https://es.wikipedia.org/wiki/Sistema_operativo)
- [Controladores de dispositivos](https://es.wikipedia.org/wiki/Controlador_de_dispositivo)
- [Herramientas de diagnóstico](https://es.wikipedia.org/wiki/Herramienta_de_diagn%C3%B3stico)
- [Herramientas de corrección y optimización](https://es.wikipedia.org/wiki/Herramienta_de_Correcci%C3%B3n_y_Optimizaci%C3%B3n)
- [Servidores](https://es.wikipedia.org/wiki/Servidor_inform%C3%A1tico)
- [Utilidades](https://es.wikipedia.org/wiki/Utilidad_(inform%C3%A1tica))

**Software de [programación:](https://es.wikipedia.org/wiki/Software_de_programaci%C3%B3n)** es el conjunto de herramientas que permiten al [programador](https://es.wikipedia.org/wiki/Programador) desarrollar programas de informática, usando diferentes alternativas y [lenguajes](https://es.wikipedia.org/wiki/Lenguaje_de_programaci%C3%B3n)  [de programación,](https://es.wikipedia.org/wiki/Lenguaje_de_programaci%C3%B3n) de una manera práctica. Incluyen en forma básica: [editores de texto,](https://es.wikipedia.org/wiki/Editor_de_texto) [compiladores,](https://es.wikipedia.org/wiki/Compilador) [intérpretes,](https://es.wikipedia.org/wiki/Int%C3%A9rprete_inform%C3%A1tico) [enlazadores](https://es.wikipedia.org/wiki/Enlazador) y [depuradores](https://es.wikipedia.org/wiki/Depurador)

Entornos de desarrollo integrados [\(IDE\)](https://es.wikipedia.org/wiki/Entorno_de_desarrollo_integrado): agrupan las anteriores herramientas, usualmente en un entorno visual, de forma tal que el programador no necesite introducir múltiples [comandos](https://es.wikipedia.org/wiki/Comando_(inform%C3%A1tica)) para compilar, interpretar, [depurar,](https://es.wikipedia.org/wiki/Depuraci%C3%B3n_de_programas) etc. Habitualmente cuentan con una avanzada [interfaz gráfica de](https://es.wikipedia.org/wiki/Interfaz_gr%C3%A1fica_de_usuario)  [usuario](https://es.wikipedia.org/wiki/Interfaz_gr%C3%A1fica_de_usuario) [\(GUI\)](https://es.wikipedia.org/wiki/GUI).

Software [de aplicación:](https://es.wikipedia.org/wiki/Software_de_aplicaci%C3%B3n) es aquel que permite a los usuarios llevar a cabo una o varias tareas específicas, en cualquier campo de actividad susceptible de ser automatizado o asistido, con especial énfasis en los negocios. Incluye entre muchos otros: aplicaciones para [Control de](https://es.wikipedia.org/wiki/Sistema_de_control)  [sistemas](https://es.wikipedia.org/wiki/Sistema_de_control) y [automatización](https://es.wikipedia.org/wiki/Automatizaci%C3%B3n) [industrial,](https://es.wikipedia.org/wiki/Industria) [aplicaciones ofimáticas,](https://es.wikipedia.org/wiki/Aplicaci%C3%B3n_ofim%C3%A1tica) software [educativo,](https://es.wikipedia.org/wiki/Software_educativo) software [empresarial,](https://es.wikipedia.org/wiki/Software_empresarial) [bases de datos,](https://es.wikipedia.org/wiki/Bases_de_datos) [telecomunicaciones](https://es.wikipedia.org/wiki/Telecomunicaciones) (por ejemplo Internet y toda su estructura lógica), [videojuegos,](https://es.wikipedia.org/wiki/Videojuegos) [software](https://es.wikipedia.org/wiki/Software_m%C3%A9dico) médico, software de [cálculo numérico](https://es.wikipedia.org/wiki/C%C3%A1lculo_num%C3%A9rico) y simbólico, software de diseño asistido [\(CAD\)](https://es.wikipedia.org/wiki/Dise%C3%B1o_asistido_por_computadora) y software de control numérico [\(CAM\)](https://es.wikipedia.org/wiki/Fabricaci%C3%B3n_asistida_por_computadora)<sup>7</sup>.

Teniendo en cuenta lo planteado anteriormente, el software que se propone es de aplicación debido a que este está encaminado a realizar cálculos específicos de ajustes y tolerancias en el contexto empresarial.

Para el desarrollo del software se emplearon diferentes aplicaciones informáticas. Estas son programas especializados se categorizan según su objetivo en programas de diseño y programas de programación, ejemplo de ellos son:

- MatchWare Mediator 9: Es una herramienta de desarrollo de multisoporte lógico informático del profesional para desarrolladores profesionales.
- El Mediator adiciona un catálogo multimedia enteramente nueva con una interfaz realzada. Contiene una colección vasta de elementos de alta categoría como ilustraciones, plantillas para todo tipo de exportación, botones, navegación, barrotes, fondos, precargadores Flash y mucho más.
- Adobe Photoshop CC: Es una aplicación informática en forma de taller de pintura y fotografía que trabaja sobre un ``lienzo´´ y que está destinado para la edición, toque fotográfico y pintura a base de imágenes de mapa de bits.

#### **Características del software**

Este software, consiste en una interfaz que controla una base de datos donde se aloja el contenido del sitio. El sistema permite manejar de manera independiente el contenido y el diseño. Así, es posible manejar el contenido y darle en cualquier momento un diseño distinto al sitio sin tener que darle formato al contenido de nuevo, además de permitir la fácil y controlada publicación en el sitio a varios editores.

### **Requerimientos técnicos**

- Microprocesador: Pentium IV.
- Velocidad del microprocesador: 2.00 GHz o superior.
- Mínimo de memoria ram: 512 Mb.
- Espacio libre en el disco duro: Hasta 700 Mb.
- Sistema Operativo: Windows XP o superior.

**Nombre del producto:** Software Ajustes y Tolerancias (SAT)

Objetivo: Facilitar el cálculo de los ajustes y tolerancias a los operarios de los talleres de la UEB "Emilio Ayala Molina".

Pantalla principal del software: En esta pantalla aparece el menú principal que posibilita el acceso a los diferentes tipos de ajuste que necesite el usuario, como se muestra en la figura 1.

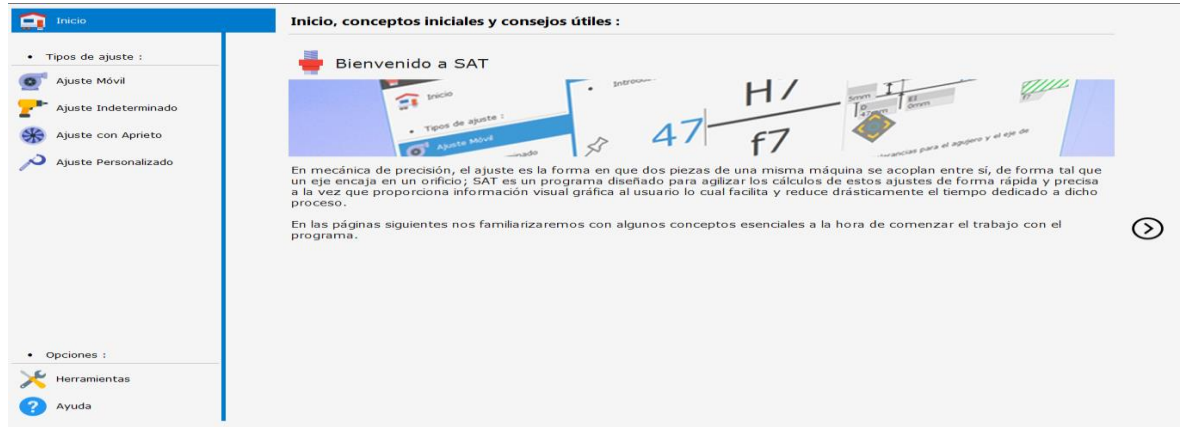

Figura 1. pantalla del menú principal

Ejemplo del usuario que desee realizar el cálculo de ajustes móviles. En la figura 2 se reflejan los más utilizados en la industria Mecánica.

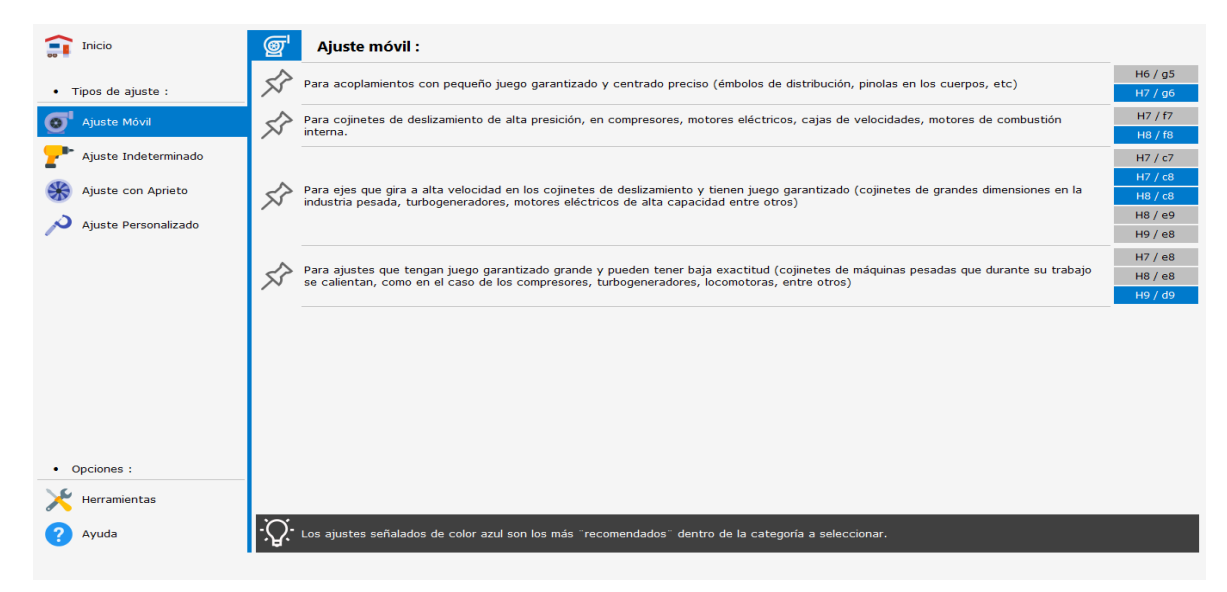

Figura 2. Cálculo de ajustes

Una vez seleccionado el tipo de ajuste como se muestra en la figura 3, el usuario solo debe introducir la medida nominal.

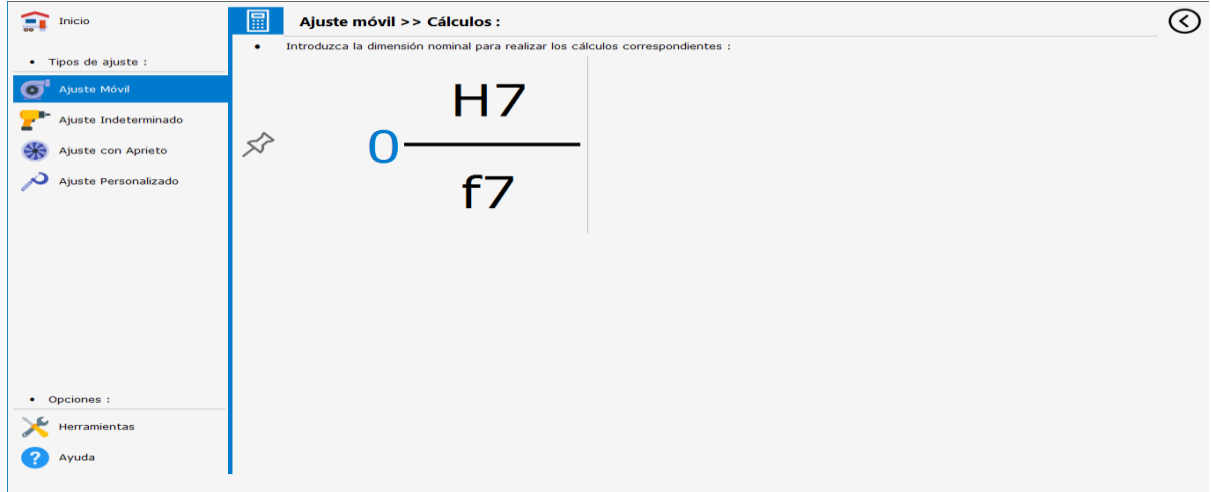

Figura 3. Ajuste móvil

Al introducir la medida nominal, el software realiza el cálculo automáticamente y muestra los resultados del cálculo seleccionado por tabla y fórmulas de las desviaciones y tolerancias para los agujeros y los ejes. Además, realiza una representación gráfica con los resultados, mostrados en la figura 4.

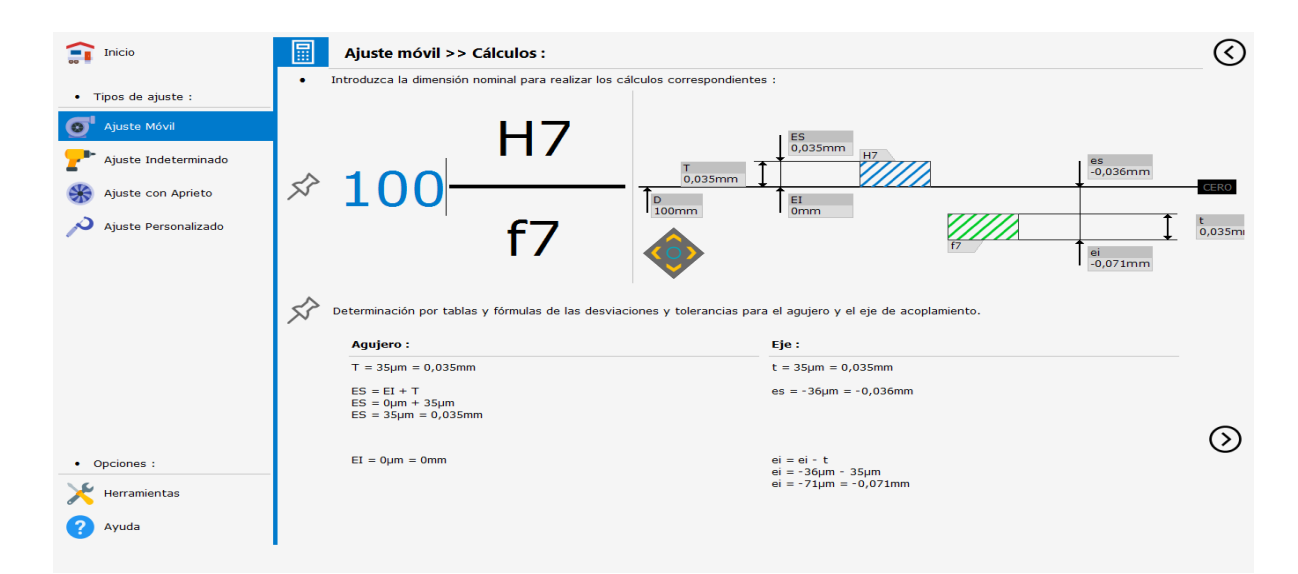

Figura 4. Resultado del cálculo

### **CONCLUSIONES**

 $\overline{\phantom{a}}$ 

El estudio realizado de las diferentes posiciones teóricas sobre el software y sus clasificaciones, permitió determinar las principales características de la propuesta para la UEB "Emilio Ayala Molina".

Después del análisis de las dificultades identificadas durante el desarrollo de la Práctica de Producción y Servicios, se determinó contribuir a la optimización del tiempo de cálculo de los ajustes y tolerancias en los talleres de maquinado de la UEB "Emilio Ayala Molina".

## **REFERENCIA BIBLIOGRÁFICA**

1 Lineamientos del VI Congreso del Partido Comunista de Cuba.

2 John W. Tukey (Internet). Wikipedia. 2016. Disponible en: https://es.wikipedia.org/wiki/John\_W.\_Tukey

3 Charles Babbage (Internet). Wikipedia. 2016. Disponible en: https://es.wikipedia.org/wiki/Charles\_Babbage.

4 Olaya Dávila A, Pontón Silva J, Ortiz Beltrán F, Ceballos Parra PJ, Sepúlveda C, Enrique Fernández J. Tipología de proyectos calificados como de carácter científico, tecnológico e innovación. Colciencia Versión 4; 2016.

5 Definición de Software (Internet). Ecured. 2019. Obtenido de**:**  <https://sistemas.com/software.php>

6 Marcos LD. Software de ingeniería mecánica [en línea]. LinkedIn Corporation: 2019. [fecha de acceso 21 de febrero de 2016]. URL disponible en: https://es.slideshare.net/LuisDiMarco/software-deingenieramecnica.

7 Grupo Alarcos. Ciclo de Vida del Software. Escuela Superior de Informática de Ciudad Real. [fecha de acceso 7 de febrero de 2019]. URL disponible en: https://www.significados.com/software

### **BIBLIOGRAFÍA**

Casillas A. Máquinas. Cálculo de Taller. España: Copyright; 1984.

Diccionario panhispánico de dudas [en línea]. [Uso de la palabra Software:](http://lema.rae.es/dpd/?key=software) [Real Academia](https://es.wikipedia.org/wiki/Real_Academia_Espa%C3%B1ola)  [Española.](https://es.wikipedia.org/wiki/Real_Academia_Espa%C3%B1ola) octubre de 2005. Consultado el 8 de febrero de 2009. URL disponible en: [https://www.caracteristicas.co/software/#ixzz5euIYLoK6.](https://www.caracteristicas.co/software/#ixzz5euIYLoK6)

Lage Dávila A. La empresa de alta tecnología y la Gestión de Discontinuidades. Funciones Sociales de la Ciencia y sociedad en la Cuba de hoy, Educación Superior y Política Científica 2014; especial (276): 82-98.

 $\overline{\phantom{a}}$ 

Lage Dávila A. Las funciones de la ciencia en el Modelo Económico Cubano: Intuiciones a partir del crecimiento de la Industria Biotecnológica. Funciones Sociales de la Ciencia y sociedad en la Cuba de hoy, Educación Superior y Política Científica 2014; especial (276): 59-82.

López Pedraza BY. Propuesta de material Termorresistente 25X1MФ como sustitución del 20X1MФTP para la fabricación de las camisas para válvulas de los Servomotores (Tesis de Diploma). La Habana: UCP "Enrique José Varona"; 2018.

Pressman R. Ingeniería del software, un enfoque práctico. México: Mc Graw Hill; 2003.

Rojas González AR, Errasti Suárez R. Aproximaciones a una definición de habilidad profesional. Pedagogía Profesional (En Internet). 2018; 16(1). Disponible en: http://rpprofesional.ucpejv.edu

Recibido: 12 de enero de 2019 Aceptado: 7 de marzo de 2019